# <span id="page-0-0"></span>A (ridiculously short and incomplete) introduction to INLA

### Gianluca Baio

(Thanks to Håvard Rue)

University College London Department of Statistical Science

g.baio@ucl.ac.uk <http://www.ucl.ac.uk/statistics/research/statistics-health-economics/> <http://www.statistica.it/gianluca> <https://github.com/giabaio>

Network of Applied Statisticians in Health Seminar Series University College London

Wednesday 3 April 2019

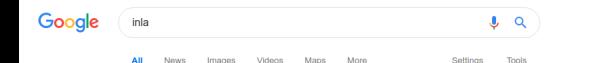

About 1,900,000 results (0.47 seconds)

The Irish National Liberation Army (INLA Trish: Arm Saoirse Náisiúnta na hÉireann) is an Irish republican socialist paramilitary group formed on 10 December 1974, during "the Troubles", It seeks to remove Northern Ireland from the United Kingdom and create a socialist republic encompassing all of Ireland

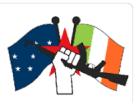

Opponent(s): United Kingdom; Republic of Irel... Originated as: Official Irish Republican Army

Irish National Liberation Army - Wikipedia https://en.wikipedia.org/wiki/Irish\_National\_Liberation\_Army

> @ About this result **El Feedback**

### Irish National Liberation Army - Wikipedia https://en.wikipedia.org/wiki/Irish\_National\_Liberation\_Army +

The Irish National Liberation Army (INLA, Irish: Arm Saoirse Náisiúnta na hÉireann) is an Irish republican socialist paramilitary group formed on 10 December 1974, during "the Troubles", It seeks to remove Northern Ireland from the United Kingdom and create a socialist republic encompassing all of **Ireland** 

Originated as: Official Irish Republican Army Headquarters: Dublin Area of operations: Ireland: Great Britain Active: December 1974 - present (on ceasefire ...

INLA Belfast Brigade · Seamus Costello · Irish Republican Socialist Party

### The R-INLA project

### www.r-inla.org/ \*

This is the site for the INLA approach to Bayesian inference within the R project for Statistical Computing. You've visited this page many times. Last visit: 25/02/19

### Examples and tutorials - The R-INLA project

### www.r-inla.org/examples

This is the site for the INLA approach to Bayesian inference within the R prolect for Statistical

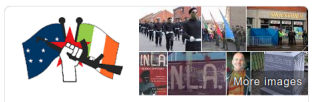

### **Irish National Liberation Army**

Ľ

The Irish National Liberation Army is an Irish republican socialist paramilitary group formed on 10 December 1974, during "the Troubles". It seeks to remove Northern Ireland from the United Kingdom and create a socialist republic encompassing all of Ireland. Wikipedia

### Founder: Seamus Costello

Founded: 1974

Leaders: Seamus Costello, Ronnie Bunting, Dominic McGlinchey, Hugh Torney, Gino Gallagher

Opponents: United Kingdom, Republic of Ireland, MORE

Battles and wars: Rosnaree Hotel shooting, MORE

Allies: Action directe. Catalan Liberation Front

### People also search for

View 5+ more

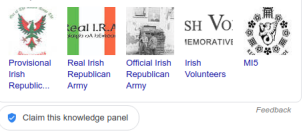

• In a (very small!) nutshell, Bayesian inference boils down to the computation of posterior and/or predictive distributions

$$
p(\theta \mid \boldsymbol{y}) = \frac{p(\boldsymbol{y} \mid \boldsymbol{\theta})p(\boldsymbol{\theta})}{\int p(\boldsymbol{y} \mid \boldsymbol{\theta})p(\boldsymbol{\theta})d\boldsymbol{\theta}} \qquad p(y^* \mid \boldsymbol{y}) = \int p(y^* \mid \boldsymbol{\theta})p(\boldsymbol{\theta} \mid \boldsymbol{y})d\boldsymbol{\theta}
$$

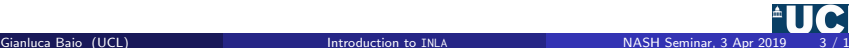

• In a (very small!) nutshell, Bayesian inference boils down to the computation of posterior and/or predictive distributions

$$
p(\boldsymbol{\theta} \mid \boldsymbol{y}) = \frac{p(\boldsymbol{y} \mid \boldsymbol{\theta})p(\boldsymbol{\theta})}{\int p(\boldsymbol{y} \mid \boldsymbol{\theta})p(\boldsymbol{\theta})d\boldsymbol{\theta}} \qquad p(y^* \mid \boldsymbol{y}) = \int p(y^* \mid \boldsymbol{\theta})p(\boldsymbol{\theta} \mid \boldsymbol{y})d\boldsymbol{\theta}
$$

- Since the advent of simulation-based techniques (notably MCMC), Bayesian computation has enjoyed incredible development
- This has certainly been helped by dedicated software (eg BUGS and then WinBUGS, OpenBUGS, JAGS)
- MCMC methods are very general and can effectively be applied to "any" model

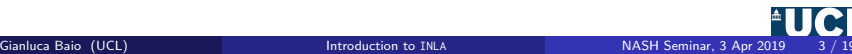

• In a (very small!) nutshell, Bayesian inference boils down to the computation of posterior and/or predictive distributions

$$
p(\boldsymbol{\theta} \mid \boldsymbol{y}) = \frac{p(\boldsymbol{y} \mid \boldsymbol{\theta})p(\boldsymbol{\theta})}{\int p(\boldsymbol{y} \mid \boldsymbol{\theta})p(\boldsymbol{\theta})d\boldsymbol{\theta}} \qquad p(y^* \mid \boldsymbol{y}) = \int p(y^* \mid \boldsymbol{\theta})p(\boldsymbol{\theta} \mid \boldsymbol{y})d\boldsymbol{\theta}
$$

- Since the advent of simulation-based techniques (notably MCMC), Bayesian computation has enjoyed incredible development
- This has certainly been helped by dedicated software (eg BUGS and then WinBUGS, OpenBUGS, JAGS)
- MCMC methods are very general and can effectively be applied to "any" model
- However:
	- Even if in theory, MCMC can provide (nearly) exact inference, given perfect convergence and MC error  $\rightarrow 0$ , in practice, this has to be balanced with model complexity and running time
	- This is particularly an issue for problems characterised by large data or very complex structure (eg hierarchical models)

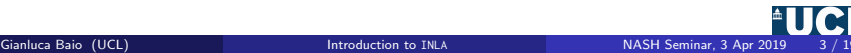

- "Standard" MCMC sampler are generally easy-ish to program and are in fact implemented in readily available software
- However, depending on the complexity of the problem, their efficiency might be limited

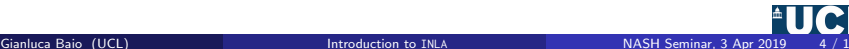

- "Standard" MCMC sampler are generally easy-ish to program and are in fact implemented in readily available software
- However, depending on the complexity of the problem, their efficiency might be limited
- Possible solutions
	- **4** More complex model specification
		- Blocking
		- Overparameterisation
- "Standard" MCMC sampler are generally easy-ish to program and are in fact implemented in readily available software
- However, depending on the complexity of the problem, their efficiency might be limited
- Possible solutions
	- **4** More complex model specification
		- Blocking
		- Overparameterisation
	- **2** More complex sampling schemes
		- Hamiltonian Monte Carlo
		- No U-turn sampling (eg stan) more on this later!

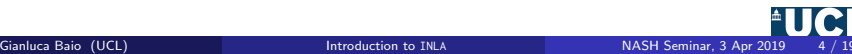

- "Standard" MCMC sampler are generally easy-ish to program and are in fact implemented in readily available software
- However, depending on the complexity of the problem, their efficiency might be limited
- Possible solutions
	- **4** More complex model specification
		- Blocking
		- Overparameterisation
	- **2** More complex sampling schemes
		- Hamiltonian Monte Carlo
		- No U-turn sampling (eg stan) more on this later!
	- **3** Alternative methods of inference
		- Approximate Bayesian Computation (ABC)
		- INLA

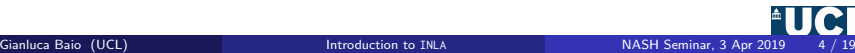

- "Standard" MCMC sampler are generally easy-ish to program and are in fact implemented in readily available software
- However, depending on the complexity of the problem, their efficiency might be limited
- Possible solutions
	- **4** More complex model specification
		- Blocking
		- Overparameterisation
	- **2** More complex sampling schemes
		- Hamiltonian Monte Carlo
		- No U-turn sampling (eg stan) more on this later!
	- **3** Alternative methods of inference
		- Approximate Bayesian Computation (ABC)
		- INLA more on this now!

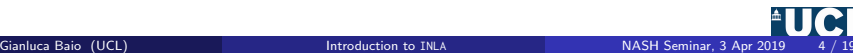

- Formulating the model using a specific characterisation
	- All models that can be formulated in this way have certain features in common, which facilitate the computational aspects
	- The characterisation is still quite general and covers a wide range of possible models (more on that later!)
	- NB: This implies less flexibility with respect to MCMC but in many cases this is not a huge limitation!

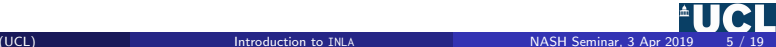

- Formulating the model using a specific characterisation
	- All models that can be formulated in this way have certain features in common, which facilitate the computational aspects
	- The characterisation is still quite general and covers a wide range of possible models (more on that later!)
	- NB: This implies less flexibility with respect to MCMC but in many cases this is not a huge limitation!
- Use some basic probability conditions to approximate the relevant distributions

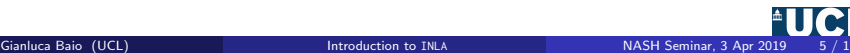

- Formulating the model using a specific characterisation
	- All models that can be formulated in this way have certain features in common, which facilitate the computational aspects
	- The characterisation is still quite general and covers a wide range of possible models (more on that later!)
	- NB: This implies less flexibility with respect to MCMC but in many cases this is not a huge limitation!
- Use some basic probability conditions to approximate the relevant distributions
- Compute the relevant quantities typically using numerical methods

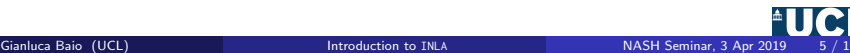

- Formulating the model using a specific characterisation
	- All models that can be formulated in this way have certain features in common, which facilitate the computational aspects
	- The characterisation is still quite general and covers a wide range of possible models (more on that later!)
	- NB: This implies less flexibility with respect to MCMC but in many cases this is not a huge limitation!
- Use some basic probability conditions to approximate the relevant distributions
- Compute the relevant quantities typically using numerical methods

For a longer, more structured (but older) version of this talk see: http://www.statistica.it/gianluca/Talks/INLA.pdf

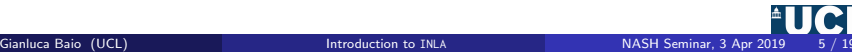

# Latent Gaussian models (LGMs)

• The general problem of (parametric) inference is posited by assuming a probability model for the observed data, as a function of some relevant parameters

$$
\boldsymbol{y} \mid \boldsymbol{\theta}, \boldsymbol{\psi} \sim p(\boldsymbol{y} \mid \boldsymbol{\theta}, \boldsymbol{\psi}) = \prod_{i=1}^n p(y_i \mid \boldsymbol{\theta}, \boldsymbol{\psi})
$$

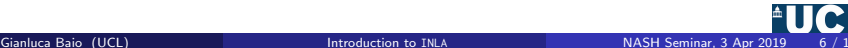

• The general problem of (parametric) inference is posited by assuming a probability model for the observed data, as a function of some relevant parameters

$$
\mathbf{y} \mid \boldsymbol{\theta}, \boldsymbol{\psi} \sim p(\mathbf{y} \mid \boldsymbol{\theta}, \boldsymbol{\psi}) = \prod_{i=1}^{n} p(y_i \mid \boldsymbol{\theta}, \boldsymbol{\psi})
$$

• Often (in fact for a surprisingly large range of models!), we can assume that the parameters are described by a Gaussian Markov Random Field (GMRF)

$$
\begin{aligned}\n\boldsymbol{\theta} \mid \boldsymbol{\psi} &\sim \text{Normal}(\mathbf{0}, \boldsymbol{\Sigma}(\boldsymbol{\psi})) \\
\boldsymbol{\theta_l} \perp \!\!\!\perp \boldsymbol{\theta_m} \mid \boldsymbol{\theta_{-lm}} &\Leftrightarrow \boldsymbol{Q_{lm}} = \boldsymbol{\Sigma_{lm}^{-1}} = 0\n\end{aligned}
$$

where

- $-$  The notation " $-lm$ " indicates all the other elements of the parameters vector, excluding elements  $l$  and  $m$
- NB: Conditional independence implies that the precision matrix  $Q$  is sparse (simplify calculations!)
- The covariance matrix  $\Sigma$  depends on some hyper-parameters  $\psi$

• The general problem of (parametric) inference is posited by assuming a probability model for the observed data, as a function of some relevant parameters

$$
\mathbf{y} \mid \boldsymbol{\theta}, \boldsymbol{\psi} \sim p(\mathbf{y} \mid \boldsymbol{\theta}, \boldsymbol{\psi}) = \prod_{i=1}^{n} p(y_i \mid \boldsymbol{\theta}, \boldsymbol{\psi})
$$

• Often (in fact for a surprisingly large range of models!), we can assume that the parameters are described by a Gaussian Markov Random Field (GMRF)

$$
\theta \mid \psi \sim \text{Normal}(\mathbf{0}, \Sigma(\psi))
$$

$$
\theta_l \perp \!\!\! \perp \theta_m \mid \theta_{-lm} \Leftrightarrow \mathbf{Q}_{lm} = \mathbf{\Sigma}_{lm}^{-1} = 0
$$

where

- $-$  The notation " $-lm$ " indicates all the other elements of the parameters vector, excluding elements  $l$  and  $m$
- NB: Conditional independence implies that the precision matrix  $Q$  is sparse (simplify calculations!)
- The covariance matrix  $\Sigma$  depends on some hyper-parameters  $\psi$
- This kind of models is often referred to as Latent Gaussian models

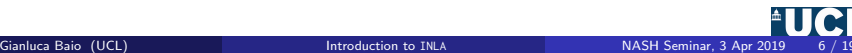

• In general, we can partition  $\psi = (\psi_1, \psi_2)$  and re-express a LGM as

$$
\psi \sim p(\psi) \qquad (\text{ "hyperprior" })
$$
\n
$$
\theta \mid \psi \sim p(\theta \mid \psi) = \text{Normal}(0, \Sigma(\psi_1)) \quad (\text{ "GMRF prior" })
$$
\n
$$
y \mid \theta, \psi \sim \prod_i p(y_i \mid \theta, \psi_2) \qquad (\text{ "data model" })
$$

i.e.  $\psi_1$  are the **hyper-parameters** and  $\psi_2$  are **nuisance parameters** 

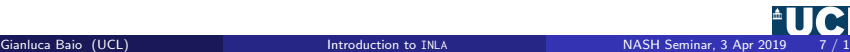

• In general, we can partition  $\psi = (\psi_1, \psi_2)$  and re-express a LGM as

$$
\psi \sim p(\psi) \qquad (\text{``hyperprior''})
$$
\n
$$
\theta \mid \psi \sim p(\theta \mid \psi) = \text{Normal}(0, \Sigma(\psi_1)) \quad (\text{``GMRF prior''})
$$
\n
$$
y \mid \theta, \psi \sim \prod_i p(y_i \mid \theta, \psi_2) \qquad (\text{``data model''})
$$

i.e.  $\psi_1$  are the **hyper-parameters** and  $\psi_2$  are **nuisance parameters** 

- The dimension of  $\theta$  can be very large (e.g.  $10^2$ - $10^5)$
- Conversely, because of the conditional independence properties, the dimension of  $\psi$ needs to be generally small (e.g. 1-5)

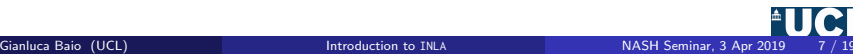

• A very general way of specifying the problem is by modelling the mean for the  $i$ -th unit by means of an additive linear predictor, defined on a suitable scale (e.g. logistic for binomial data)

$$
\eta_i = \beta_0 + \sum_{m=1}^{M} \beta_m x_{mi} + \sum_{l=1}^{L} f_l(z_{li})
$$

where

 $\beta_0$  is the intercept; –  $(\beta_1, \ldots, \beta_M)$  quantify the effect of  $\mathbf{x} = (x_1, \ldots, x_M)$  on the response;  $f = \{f_1(\cdot), \ldots, f_L(\cdot)\}\$  is a set of functions defined in terms of some covariates  $\boldsymbol{z} = (z_1, \ldots, z_L)$ 

and then assume

 $\theta = (\beta, f) \sim \text{GMRF}(\psi)$ 

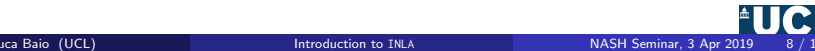

• A very general way of specifying the problem is by modelling the mean for the  $i$ -th unit by means of an additive linear predictor, defined on a suitable scale (e.g. logistic for binomial data)

$$
\eta_i = \beta_0 + \sum_{m=1}^{M} \beta_m x_{mi} + \sum_{l=1}^{L} f_l(z_{li})
$$

where

 $\beta_0$  is the intercept; –  $(\beta_1, \ldots, \beta_M)$  quantify the effect of  $\mathbf{x} = (x_1, \ldots, x_M)$  on the response;  $f = \{f_1(\cdot), \ldots, f_L(\cdot)\}\$ is a set of functions defined in terms of some covariates  $\boldsymbol{z} = (z_1, \ldots, z_L)$ 

and then assume

$$
\boldsymbol{\theta} = (\boldsymbol{\beta}, \boldsymbol{f}) \sim \mathsf{GMRF}(\boldsymbol{\psi})
$$

• NB: This of course implies some form of Normally-distributed marginals for  $\beta$  and  $f$ 

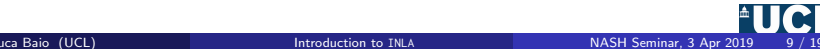

- Standard regression
	- $-f_l(\cdot) = \text{NULL}$

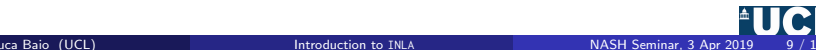

- Standard regression
	- $-f_l(\cdot) = \text{NULL}$
- Hierarchical models
	- $f_l(·)$   $\sim$  Normal $(0, σ_f^2$  $\sigma_f^2 \mid \boldsymbol{\psi} \sim$  some common distribution

) (Exchangeable)

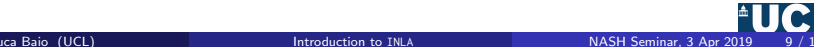

- Standard regression
	- $-f_l(\cdot) = \text{NULL}$
- Hierarchical models
	- $f_l(·)$   $\sim$  Normal $(0, σ_f^2$  $\sigma_f^2 \mid \boldsymbol{\psi} \sim$  some common distribution

) (Exchangeable)

- Spatial and spatio-temporal models
	- Two components:  $f_1(\cdot) \sim \text{CAR}$  (Spatially structured effects)  $f_2(\cdot) \sim \mathsf{Normal}(0, \sigma^2_{f_2})$

) (Unstructured residual)

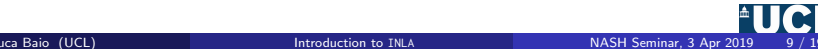

- Standard regression
	- $-f_1(\cdot) = \text{NULL}$
- Hierarchical models
	- $f_l(·)$   $\sim$  Normal $(0, σ_f^2$  $\sigma_f^2 \mid \boldsymbol{\psi} \sim$  some common distribution

) (Exchangeable)

• Spatial and spatio-temporal models

– Two components:  $f_1(\cdot) \sim \text{CAR}$  (Spatially structured effects)  $f_2(\cdot) \sim \mathsf{Normal}(0, \sigma^2_{f_2})$ 

) (Unstructured residual)

- Spline smoothing
	- $f_l(·) \sim AR(φ, σ_ε^2)$

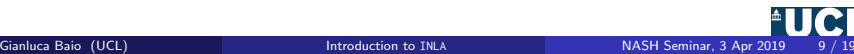

- Standard regression
	- $-f_1(\cdot) = \text{NULL}$
- Hierarchical models
	- $f_l(·)$   $\sim$  Normal $(0, σ_f^2$  $\sigma_f^2 \mid \boldsymbol{\psi} \sim$  some common distribution

) (Exchangeable)

• Spatial and spatio-temporal models

– Two components:  $f_1(\cdot) \sim \text{CAR}$  (Spatially structured effects)  $f_2(\cdot) \sim \mathsf{Normal}(0, \sigma^2_{f_2})$ 

) (Unstructured residual)

- Spline smoothing
	- $f_l(·) \sim AR(φ, σ_ε^2)$
- Survival models / logGaussian Cox Processes
	- More complex specification in theory, but relatively easy to fit within the INLA framework!

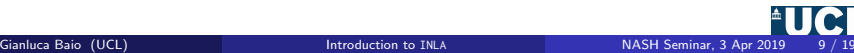

- Standard regression
	- $-f_1(\cdot) = \text{NULL}$
- Hierarchical models
	- $f_l(·)$   $\sim$  Normal $(0, σ_f^2$  $\sigma_f^2 \mid \boldsymbol{\psi} \sim$  some common distribution

) (Exchangeable)

• Spatial and spatio-temporal models

– Two components:  $f_1(\cdot) \sim \text{CAR}$  (Spatially structured effects)  $f_2(\cdot) \sim \mathsf{Normal}(0, \sigma^2_{f_2})$ 

) (Unstructured residual)

- Spline smoothing
	- $f_l(·) \sim AR(φ, σ_ε^2)$
- Survival models / logGaussian Cox Processes
	- More complex specification in theory, but relatively easy to fit within the INLA framework!

• . . .

• In a Bayesian LGM, the required distributions are

$$
p(\theta_j \mid \mathbf{y}) = \int p(\theta_j, \boldsymbol{\psi} \mid \mathbf{y}) d\boldsymbol{\psi} = \int p(\boldsymbol{\psi} \mid \mathbf{y}) p(\theta_j \mid \boldsymbol{\psi}, \mathbf{y}) d\boldsymbol{\psi}
$$
  

$$
p(\psi_k \mid \mathbf{y}) = \int p(\boldsymbol{\psi} \mid \mathbf{y}) d\boldsymbol{\psi}_{-k}
$$

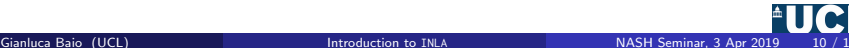

• In a Bayesian LGM, the required distributions are

$$
p(\theta_j \mid \mathbf{y}) = \int p(\theta_j, \boldsymbol{\psi} \mid \mathbf{y}) d\boldsymbol{\psi} = \int p(\boldsymbol{\psi} \mid \mathbf{y}) p(\theta_j \mid \boldsymbol{\psi}, \mathbf{y}) d\boldsymbol{\psi}
$$
  

$$
p(\psi_k \mid \mathbf{y}) = \int p(\boldsymbol{\psi} \mid \mathbf{y}) d\mathbf{\psi}_{-k}
$$

• Estimate

$$
p(\boldsymbol{\psi} \mid \boldsymbol{y}) = \frac{p(\boldsymbol{\theta}, \boldsymbol{\psi} \mid \boldsymbol{y})}{p(\boldsymbol{\theta} \mid \boldsymbol{\psi}, \boldsymbol{y})} \approx \left. \frac{p(\boldsymbol{\psi})p(\boldsymbol{\theta} \mid \boldsymbol{\psi})p(\boldsymbol{y} \mid \boldsymbol{\theta})}{\tilde{p}(\boldsymbol{\theta} \mid \boldsymbol{\psi}, \boldsymbol{y})} \right|_{\boldsymbol{\theta} = \hat{\boldsymbol{\theta}}(\boldsymbol{\psi})}
$$

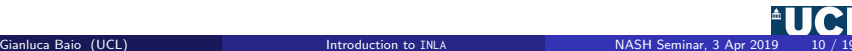

• In a Bayesian LGM, the required distributions are

$$
p(\theta_j \mid \mathbf{y}) = \int p(\theta_j, \boldsymbol{\psi} \mid \mathbf{y}) d\boldsymbol{\psi} = \int p(\boldsymbol{\psi} \mid \mathbf{y}) p(\theta_j \mid \boldsymbol{\psi}, \mathbf{y}) d\boldsymbol{\psi}
$$
  

$$
p(\psi_k \mid \mathbf{y}) = \int p(\boldsymbol{\psi} \mid \mathbf{y}) d\mathbf{\psi}_{-k}
$$

• Estimate

$$
p(\boldsymbol{\psi} \mid \boldsymbol{y}) = \frac{p(\boldsymbol{\theta}, \boldsymbol{\psi} \mid \boldsymbol{y})}{p(\boldsymbol{\theta} \mid \boldsymbol{\psi}, \boldsymbol{y})} \approx \left. \frac{p(\boldsymbol{\psi})p(\boldsymbol{\theta} \mid \boldsymbol{\psi})p(\boldsymbol{y} \mid \boldsymbol{\theta})}{\tilde{p}(\boldsymbol{\theta} \mid \boldsymbol{\psi}, \boldsymbol{y})} \right|_{\boldsymbol{\theta} = \hat{\boldsymbol{\theta}}(\boldsymbol{\psi})}
$$

$$
p(\theta_j \mid \boldsymbol{\psi}, \boldsymbol{y}) = \frac{p(\{\theta_j, \boldsymbol{\theta}_{-j}\} \mid \boldsymbol{\psi}, \boldsymbol{y})}{p(\boldsymbol{\theta}_{-j} \mid \theta_j, \boldsymbol{\psi}, \boldsymbol{y})} \approx \left. \frac{p(\boldsymbol{\psi})p(\boldsymbol{\theta} \mid \boldsymbol{\psi})p(\boldsymbol{y} \mid \boldsymbol{\theta})}{\tilde{p}(\boldsymbol{\theta}_{-j} \mid \theta_j, \boldsymbol{\psi}, \boldsymbol{y})} \right|_{\boldsymbol{\theta}_{-j} = \hat{\boldsymbol{\theta}}_{-j}(\theta_j, \boldsymbol{\psi})}
$$

where  $\tilde{p}$  indicates the Laplace approximation and  $\hat{\theta}$  is the mode

– Can do various forms of LA: "Simplified" (based on Taylor's expansion up to  $3^{rd}$  order) vs "Full" (more precise but more computationally expensive)

• In a Bayesian LGM, the required distributions are

$$
p(\theta_j \mid \mathbf{y}) = \int p(\theta_j, \boldsymbol{\psi} \mid \mathbf{y}) d\boldsymbol{\psi} = \int p(\boldsymbol{\psi} \mid \mathbf{y}) p(\theta_j \mid \boldsymbol{\psi}, \mathbf{y}) d\boldsymbol{\psi}
$$
  

$$
p(\psi_k \mid \mathbf{y}) = \int p(\boldsymbol{\psi} \mid \mathbf{y}) d\mathbf{\psi}_{-k}
$$

• Estimate

$$
p(\boldsymbol{\psi} \mid \boldsymbol{y}) = \frac{p(\boldsymbol{\theta}, \boldsymbol{\psi} \mid \boldsymbol{y})}{p(\boldsymbol{\theta} \mid \boldsymbol{\psi}, \boldsymbol{y})} \approx \left. \frac{p(\boldsymbol{\psi})p(\boldsymbol{\theta} \mid \boldsymbol{\psi})p(\boldsymbol{y} \mid \boldsymbol{\theta})}{\tilde{p}(\boldsymbol{\theta} \mid \boldsymbol{\psi}, \boldsymbol{y})} \right|_{\boldsymbol{\theta} = \hat{\boldsymbol{\theta}}(\boldsymbol{\psi})}
$$

$$
p(\theta_j \mid \boldsymbol{\psi}, \boldsymbol{y}) = \frac{p(\{\theta_j, \boldsymbol{\theta}_{-j}\} \mid \boldsymbol{\psi}, \boldsymbol{y})}{p(\boldsymbol{\theta}_{-j} \mid \theta_j, \boldsymbol{\psi}, \boldsymbol{y})} \approx \left. \frac{p(\boldsymbol{\psi})p(\boldsymbol{\theta} \mid \boldsymbol{\psi})p(\boldsymbol{y} \mid \boldsymbol{\theta})}{\tilde{p}(\boldsymbol{\theta}_{-j} \mid \theta_j, \boldsymbol{\psi}, \boldsymbol{y})} \right|_{\boldsymbol{\theta}_{-j} = \hat{\boldsymbol{\theta}}_{-j}(\theta_j, \boldsymbol{\psi})}
$$

where  $\tilde{p}$  indicates the Laplace approximation and  $\hat{\theta}$  is the mode

- Can do various forms of LA: "Simplified" (based on Taylor's expansion up to  $3<sup>rd</sup>$  order) vs "Full" (more precise but more computationally expensive)
- Use numerical integration to obtain the marginals

**■** Select a grid of points for  $\psi_h^*$  and associated area weights  $\Delta_h$  & interpolate to approximate the posterior

Posterior marginal for  $\psi: p(\psi \mid \bm{y}) \propto \frac{p(\theta, \bm{y} | \psi) p(\psi)}{p(\theta | \bm{y}, \psi)}$ ۹ 0.0 0.2 0.4 0.6 0.8 1.0  $\frac{8}{2}$ ● versal of log density Exponential of log density  $\frac{6}{3}$ ●  $\frac{4}{3}$  $\frac{2}{3}$ ● ● 3 ●● ●● ● ● ● ● ●● 1 2 3 4 5 6

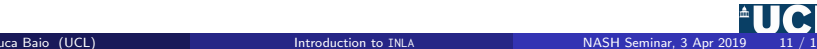

**■** Select a grid of points for  $\psi_h^*$  and associated area weights  $\Delta_h$  & interpolate to approximate the posterior

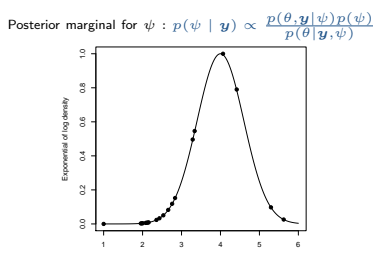

2 Weight the (conditional) marginal posteriors by the density associated with each  $\psi$  on the grid

Posterior marginal for  $\theta$ , conditional on each  $\{\psi_h^*\}$  (unweighted)

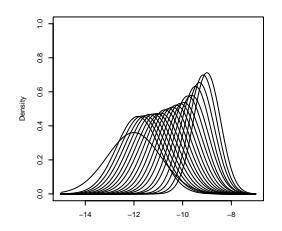

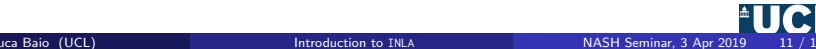

**■** Select a grid of points for  $\psi_h^*$  and associated area weights  $\Delta_h$  & interpolate to approximate the posterior

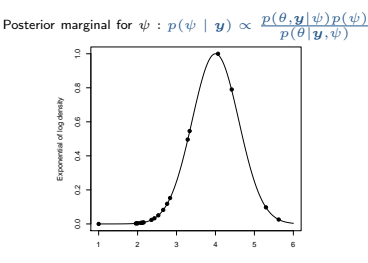

3 Weight the (conditional) marginal posteriors by the density associated with each  $\psi$  on the grid

Posterior marginal for  $\theta$ , conditional on each  $\set{\psi^*_h}$  (weighted)

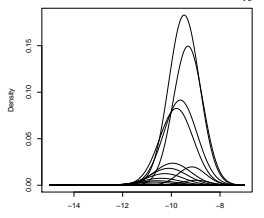

2 Weight the (conditional) marginal posteriors by the density associated with each  $\overline{\psi}$  on the grid

Posterior marginal for  $\theta$ , conditional on each  $\{\psi_h^*\}$  (unweighted)

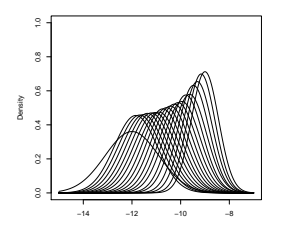

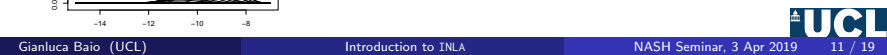

**1** Select a grid of points for  $\psi_h^*$  and associated area befield a give of points for  $\varphi_h$  and associated area<br>weights  $\Delta_h$  & interpolate to approximate the posterior

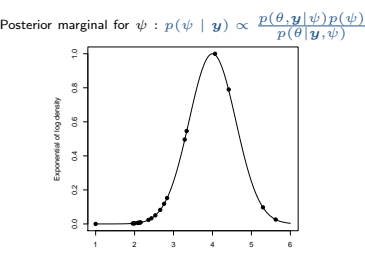

3 Weight the (conditional) marginal posteriors by the density associated with each  $\psi$  on the grid

Posterior marginal for  $\theta$ , conditional on each  $\set{\psi^*_h}$  (weighted)

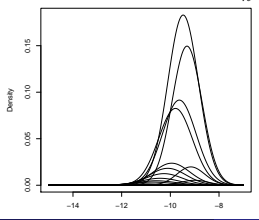

2 Weight the (conditional) marginal posteriors by the density associated with each  $\psi$  on the grid

Posterior marginal for  $\theta$ , conditional on each  $\{\psi_h^*\}$  (unweighted)

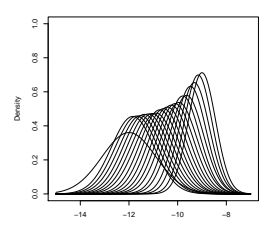

(Numerically) sum over the conditional densities to get the marginal posterior for  $\theta$ 

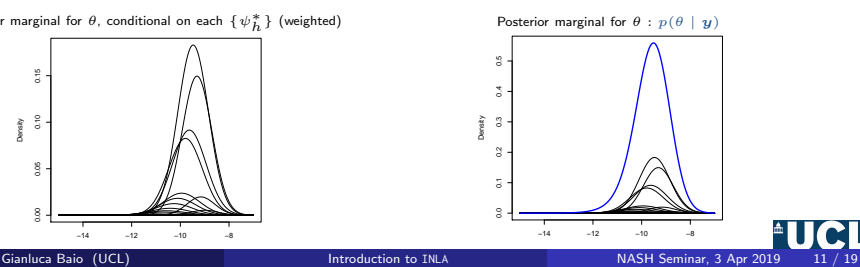

- 1. The first thing to do is to **specify the model**
- For example, assume we have a generic model

 $y_i \quad \stackrel{iid}{\sim} \quad p(y_i \mid \theta_i)$  $\eta_i = g(\theta_i) = \beta_0 + \beta_1 x_{1i} + \beta_2 x_{2i} + f(z_i)$ 

where

- $x = (x_1, x_2)$  are observed covariates for which we are assuming a linear effect on some function  $g(\cdot)$  of the parameter  $\theta_i$
- $\bm{\beta} = (\beta_0, \beta_1, \beta_2) \sim \mathsf{Normal}(0, \tau_1^{-1})$  are unstructured ("fixed") effects
- $-z$  is an index. This can be used to include structured ("random"), spatial, spatio-temporal effect, etc.
- $f-f\sim \mathsf{Normal}(0,{\bm Q}_f^{-1}(\tau_2))$  is a suitable function used to model the structured effects

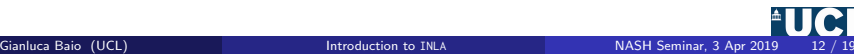

- 1. The first thing to do is to **specify the model**
- For example, assume we have a generic model

 $y_i \quad \stackrel{iid}{\sim} \quad p(y_i \mid \theta_i)$  $\eta_i = q(\theta_i) = \beta_0 + \beta_1 x_{1i} + \beta_2 x_{2i} + f(z_i)$ 

where

- $x = (x_1, x_2)$  are observed covariates for which we are assuming a linear effect on some function  $g(\cdot)$  of the parameter  $\theta_i$
- $\bm{\beta} = (\beta_0, \beta_1, \beta_2) \sim \mathsf{Normal}(0, \tau_1^{-1})$  are unstructured ("fixed") effects
- $-z$  is an index. This can be used to include structured ("random"), spatial, spatio-temporal effect, etc.
- $f-f\sim \mathsf{Normal}(0,{\bm Q}_f^{-1}(\tau_2))$  is a suitable function used to model the structured effects
- As mentioned earlier, this formulation can actually be used to represent quite a wide class of models!
- The model is translated in R code using a formula
- This is sort of standard in R (you would do pretty much the same for calls to functions such as  $lm$ , or  $glm$ , or  $lmer$ )

```
# Install the R-INLA package (see http://www.r-inla.org/)
INLA.repo="https://inla.r-inla-download.org/R/stable"
install.packages("INLA",dep=TRUE,repos=c(getOption("repos"),INLA=INLA.repo))
```

```
# Define a model "formula" (as you would in (g)lm)
formula = y x1 + x2 + f(z, \text{model} = ...)
```
- The model is translated in R code using a formula
- This is sort of standard in R (you would do pretty much the same for calls to functions such as  $lm$ , or  $glm$ , or  $lmer$ )

```
# Install the R-INLA package (see http://www.r-inla.org/)
INLA.repo="https://inla.r-inla-download.org/R/stable"
install.packages("INLA",dep=TRUE,repos=c(getOption("repos"),INLA=INLA.repo))
```

```
# Define a model "formula" (as you would in (g)lm)
formula = y x1 + x2 + f(z, \text{model} = ...)
```
- The f() function can account for several structured effects
- This is done by specifying a different model
	- iid, iid1d, iid2d, iid3d specify random effects
	- rw1, rw2, ar1 are smooth effect of covariates or time effects
	- seasonal specifies a seasonal effect
	- besag models spatially structured effects (CAR)
	- generic is a user-defined precision matrix

## 2. Call the function inla, specifying the data and options (more on this later), e.g.

```
# Calls INLA to fit the model
m = inla(formula, data=data.frame(y,x1,x2,z),...)
```
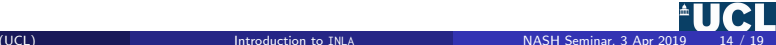

### 2. Call the function inla, specifying the data and options (more on this later), e.g.

```
# Calls INLA to fit the model
m = inla(formula, data=data.frame(y,x1,x2,z),...)
```
- The data need to be included in a suitable data frame
- R returns an object m in the class inla, which has some methods available

```
– summary()
```
- $-$  plot()
- The options let you specify the priors and hyperpriors, together with additional output

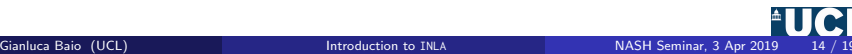

• Logistic regression  $-$  data available in the brinla package (https://github.com/julianfaraway/brinla)

```
library(INLA)
# Load the data
data(lowbwt, package = "brinla")
head(lowbwt)
 LOW AGE LWT RACE SMOKE HT UT FTV
1 1 28 120 3 1 0 1 0
2 1 29 130 1 0 0 1 2
3 1 34 187 2 1 1 0 0
4 1 25 105 3 0 1 0 0
  5 1 25 85 3 0 0 1 0
6 1 27 150 3 0 0 0 0
# Specify the model
formula = 10W \degree AGF + LWT + RACF + SMOKF + HT + UT + FTV
# Run INLA
m = inla(formula, data=lowbwt, family = "binomial", Ntrials = 1,
                  control.compute = list(dic = TRUE, cpo = TRUE))
```
### **summary**(m)

Time used:

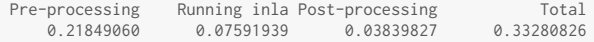

Fixed effects:

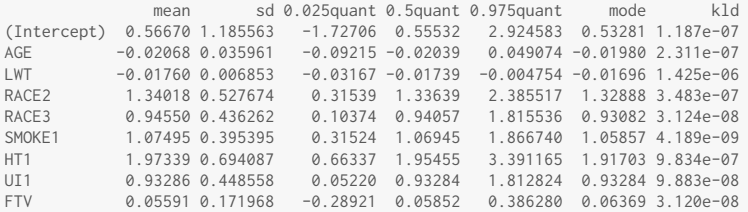

The model has no random effects The model has no hyperparameters

Expected number of effective parameters(std dev): 8.999(0.00) Number of equivalent replicates : 21.00

Deviance Information Criterion (DIC) ...............: 221.20 Deviance Information Criterion (DIC, saturated) ....: 221.20

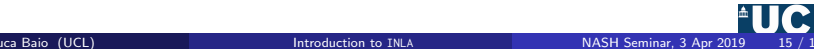

- By default, INLA uses "minimally informative" priors for the model parameters. But can modify in various ways
	- "Penalised Complexity" Prior invariant to reparameterisations & linked to "objective", Jeffreys' priors
	- Standard distributions with fixed parameters

```
# Specify different values for (some of) the prior distributions
priors = list(mean.intercept=0, prec.intercept=10ˆ(-2),
              mean=list(AGE=log(.5), SMOKE1=log(2), default=0), prec=.5ˆ(-2))
```

```
# Re-run the model
m2 = inla(formula, data=lowbwt, family = "binomial", Ntrials = 1,
          control.compute = list(dic = TRUE, cpo = TRUE),control.fixed=priors)
```

```
# Shows the results
print(m2$summary.fixed,digits=4)
```
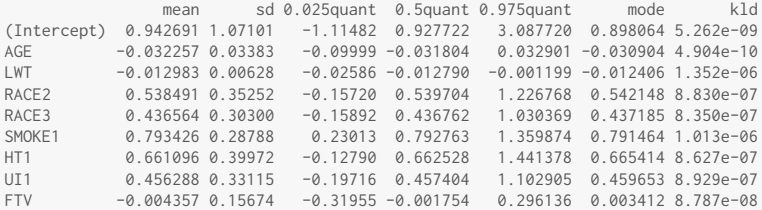

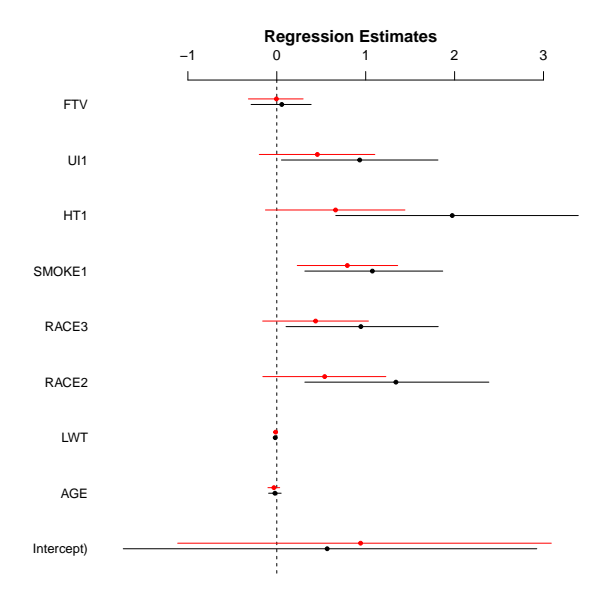

–•– Default prior

–•– Modified prior

### # Load the data **data**(ohio, package = "brinla") # Specify the model including random effects by individual formula =  $resp$   $\tilde{ }$  age + smoke +  $f(id, model="iid")$ # Run INLA m = **inla**(formula, family="binomial", data=ohio, control.compute=**list**(config=TRUE))

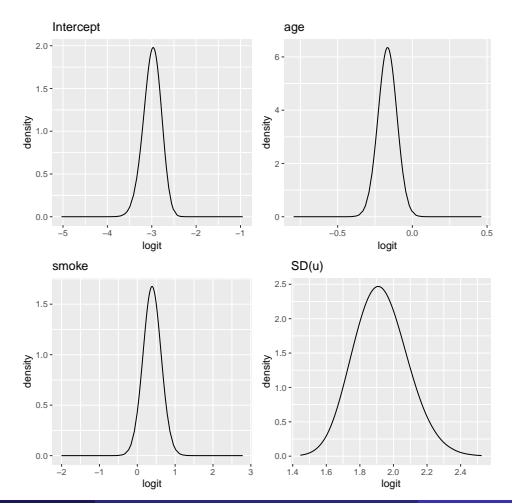

- Arguably, one of the main advantages of MCMC is that, given convergence, the output is given by samples from the joint posterior distribution of all parameters,  $p(\boldsymbol{\theta} \mid y)$ 
	- Can obtain all marginal distributions  $p(\theta_i | y)$  by simply selecting the relevant simulations
	- Can obtain simulations from the posterior distribution of any function  $g(\theta_i)$  by simply applying the function to the simulations for  $\theta_i$

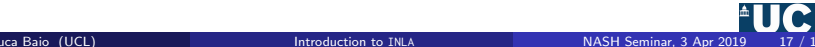

- Arguably, one of the main advantages of MCMC is that, given convergence, the output is given by samples from the joint posterior distribution of all parameters,  $p(\boldsymbol{\theta} \mid y)$ 
	- Can obtain all marginal distributions  $p(\theta_i | y)$  by simply selecting the relevant simulations
	- Can obtain simulations from the posterior distribution of any function  $g(\theta_i)$  by simply applying the function to the simulations for  $\theta_i$
- INLA is a bit more complicated
	- Can use Monte Carlo to obtain simulations from the posterior distributions
	- However, because of how it works, the estimates are for the marginal posterior distributions for each model parameter
	- Can use specialised functions based on copulæ to approximate the underlying joint posterior and then MC-simulate

```
# Create an object with the simulations from the joint posterior
jpost = inla.posterior.sample(n=1000,m)
# Selects the positions in the resulting list where the values of the "fixed effects" are stored
pos = pmatch(rownames(m$summary.fixed),rownames(jpost[[1]]$latent))
# Select only the relevant simulated values and put them in a matrix with
# number of rows = nsim and number of columns=length(pos)
sim <- matrix(unlist(lapply(jpost,function(x) x$latent[pos,])),ncol=length(pos),byrow=T)
colnames(sim) <- m$names.fixed
```
# Matrix with simulations from the joint posterior distribution **head**(sim)

(Intercept) age smoke  $\begin{bmatrix} 1, & -2.927550 & -0.2021857 & 0.2968993 \\ 2. & -3.196615 & -0.1806465 & 0.7236093 \end{bmatrix}$  $-3.196615 -0.1806465 0.7236093$  $\begin{bmatrix} 3, & -3.006732 & -0.1474960 & 0.4901844 \\ 4, & -2.926754 & -0.2207513 & 0.2648405 \end{bmatrix}$  $-2.926754 -0.2207513 0.2648405$ [5,] -2.909527 -0.1479024 0.4605895  $[6, ] -2.796352 -0.1622534 0.2770397$ 

# Posterior probability that the "age effect" exceeds 0 (on logOR scale) **sum**(sim[,"age"]>0)/**nrow**(sim)

[1] 0.004

# Posterior probability that the "smoke effect" exceeds 1 (on OR scale) **sum**(**exp**(sim[,"smoke"])>1)/**nrow**(sim)

[1] 0.944

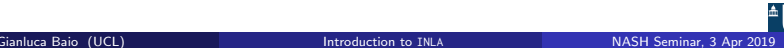

# Histogram for the marginal posterior distribution of Age (logOR scale) **hist**(sim[,"age"],xlab="Age (log OR)",main="Posterior distribution for log OR for Age") **abline**(v=0,lwd=3)

> 300 50 100 150 200 250 300 250 200 Frequency 150  $\frac{8}{2}$ SO<sub>1</sub>  $\circ$ −0.4 −0.3 −0.2 −0.1 0.0

**Posterior distribution for log OR for Age**

Age (log OR)

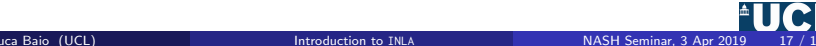

# Simulating from the posterior distributions

```
# Scatterplot for the joint posterior distribution of Age & Smoke (OR scale)
plot(exp(sim[,"age"]),exp(sim[,"smoke"]),pch=20,cex=.7,xlab="Age",
    ylab="Smoke",main="Joint posterior",axes=F)
axis(1); axis(2)
abline(v=1,lwd=2); abline(h=1,lwd=2)
```
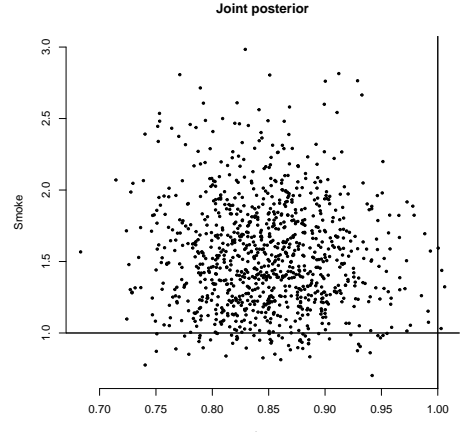

Age

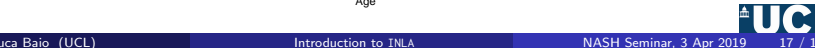

# Using INLA in practice. . . **In health economic evaluation**

**Running time (secs)**

**Estimated values**

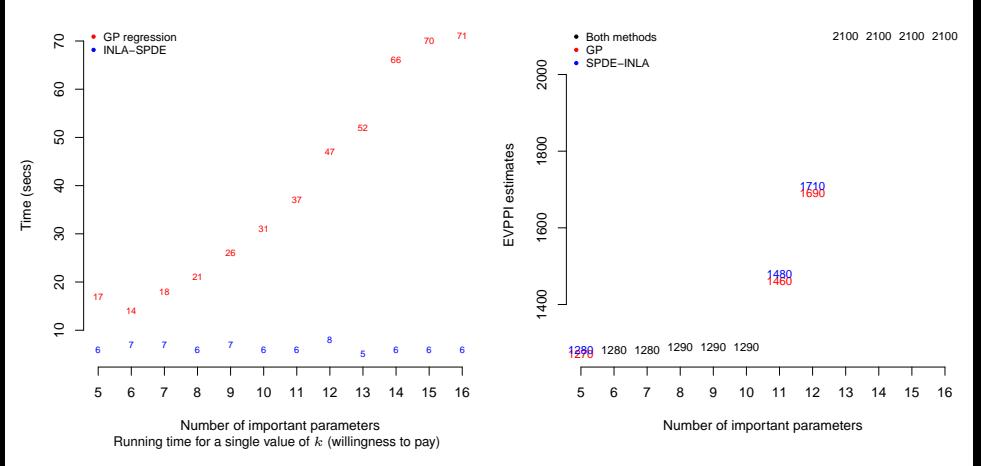

- Fictional decision tree model with correlated parameters
- 2 treatment options and overall 19 parameters
- Parameters simulated from multivariate Normal distribution, so can compute exact EVPPI

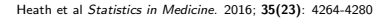

Gianluca Baio (UCL) **[Introduction to](#page-0-0) INLA** NASH Seminar, 3 Apr 2019 18 / 19

# Using INLA in practice. . . **In health economic evaluation**

**Running time (secs)**

**Estimated values**

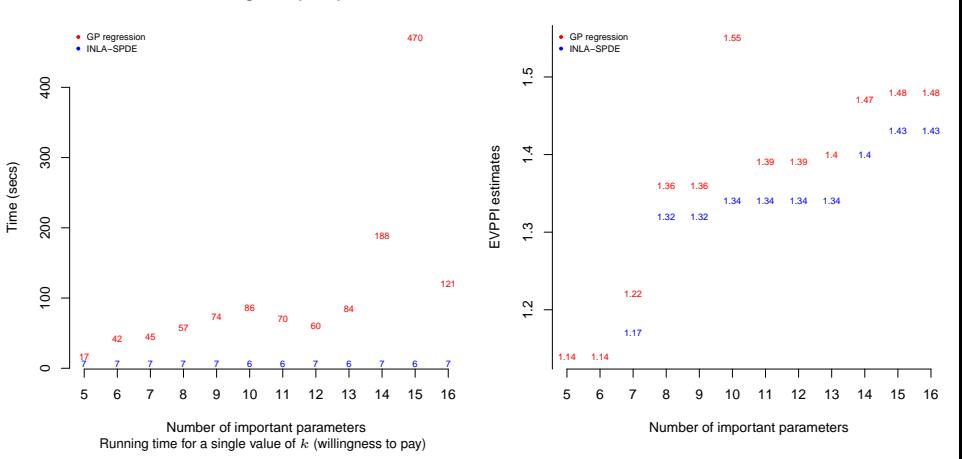

- Cost-effectiveness model for influenza vaccine based on evidence synthesis
- 2 treatment options and overall 63 parameters
- Model not available in closed form (needs MCMC simulations)

Heath et al Statistics in Medicine. 2016; 35(23): 4264-4280

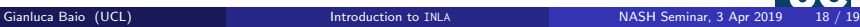

92 Machine Learning (2019) 108:77–95

**Table 5** Ranked probability score and classification accuracy for the models in Table 4, as estimated from the validation framework of Section 5 (standard errors are in parentheses) and from the matches in the test set of the challenge

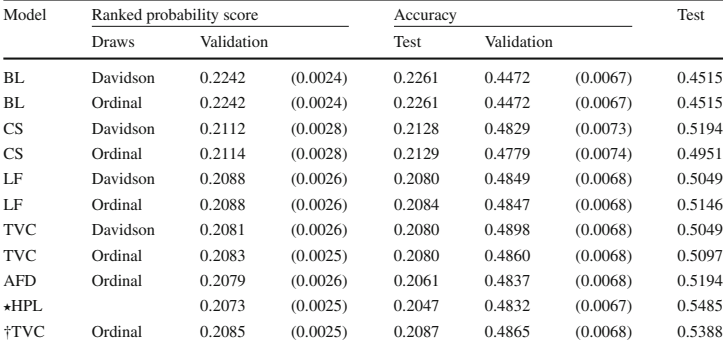

The model indicated by † is the one we used to compute the probabilities for the submission to the MLS challenge, while the one indicated by ∗ is the one that achieves the lowest estimated ranked probability score

# <span id="page-55-0"></span>Thank you!

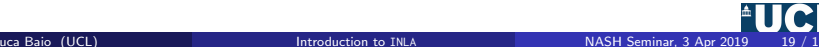